## SAP ABAP table LVC CALM {Calendar year / month}

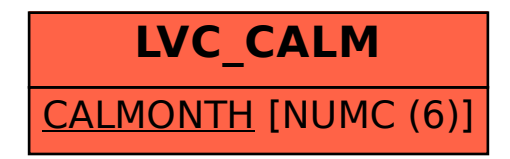